große Dokumente LATEX-Kurs der Unix-AG

Jan-Martin Rämer

10.06.2013

<span id="page-0-0"></span>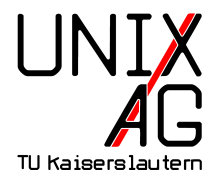

# Übersicht

- [Große Dokumente](#page-2-0)
- [Modularisierung](#page-4-0)
- [Gliederungsebenen](#page-8-0)
- [Verzeichnisse und Verweise](#page-9-0)
- [Sprachen](#page-16-0)
- [Literaturverzeichnisse, Index, Glossar](#page-17-0)
- [Versionsverwaltung und make](#page-31-0)
- [Typographie](#page-38-0)

### Große Dokumente

#### große Dokumente

- <span id="page-2-0"></span> $\blacktriangleright$  lange Texte, z.B.
	- $\blacktriangleright$  Dipomarbeiten
	- $\blacktriangleright$  Dissertationen
	- $\blacktriangleright$  Bücher
	- $\blacktriangleright$  Artikel

### Große Dokumente

### Unterstützung in LAT<sub>F</sub>X

- $\triangleright$  Strukturierung/Modularisierung
- $\blacktriangleright$  Gliederungsebenen
- ▶ Verzeichnisse (Inhalt, Abbildungen, Tabellen, etc.)
- $\blacktriangleright$  Referenzen
- $\blacktriangleright$  Literaturverweise
- $\blacktriangleright$  Index/Glossar

### Modularisierung

<span id="page-4-0"></span>I zwei Befehle: \input und \include

## Modularisierung

I zwei Befehle: \input und \include

\input{}

- ▶ Argument: Einzufügende Datei
- ▶ Wie include in anderen Sprachen: fügt Code ein, als wäre er in der selben Datei
- $\blacktriangleright$  ...tex" muss nicht angegeben werden

## Modularisierung

#### \input{}

- **Argument: Einzufügende Datei**
- ▶ Wie include in anderen Sprachen: fügt Code ein, als wäre er in der selben Datei
- $\blacktriangleright$  , tex" muss nicht angegeben werden

#### \include

- $\blacktriangleright$  wie input, aber:
- ▶ wirkt wie \clearpage (Seitenumbruch, Ausgabe von Gleitobjekten)
- $\triangleright$  steuerbar mit \includeonly{}

## Modularisierung: Beispiel

- <sup>1</sup> \ documentclass { book }
- <sup>2</sup> \ input { packages }
- <sup>3</sup> \ input { header }
- <sup>4</sup> \ includeonly { kapitel 1 , kapitel 3 , kapitel 5}
- <sup>5</sup> \ begin { document }
- <sup>6</sup> \ include { kapitel 1}
- <sup>7</sup> \ include { kapitel 2}
- 8 \include { kapitel 3}
- 9 \include { kapitel 4}
- 10 \include { kapitel 5}
- 11 \end{document}

#### Listing 1: Beispiel zur Modularisierung

 $\triangleright$  Es werden nur Kapitel 1, 3 und 5 sowie header und packages eingefügt.

### Gliederungsebenen

<span id="page-8-0"></span>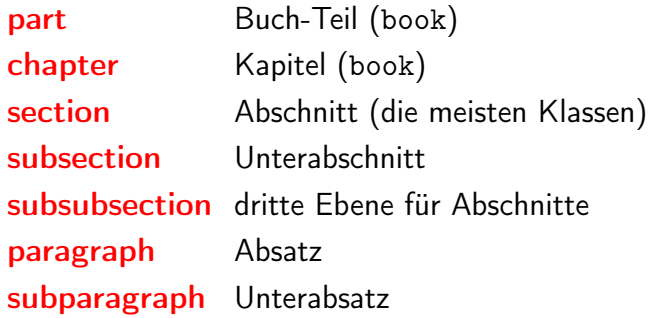

### Verzeichnisse

- **Inhalts-, Abbildungs-, Tabellenverzeichnis etc.**
- $\blacktriangleright$  mehrere LAT<sub>E</sub>X-Durchläufe
	- 1. Erkennung/Sammlung der Markierungen
	- 2. Erstellen der Verzeichnisse
	- 3. Anpassen der Seitenzahlen im Verzeichnis (wenn nötig)
- $\blacktriangleright$  Hilfsdateien:

.toc Inhaltsverzeichnis

.lof Abblidungsverzeichnis ("List of Figures")

<span id="page-9-0"></span>.lot Tabellenverzeichnis

### Verzeichnisse

- ► Gliederungsbefehle mit \* unterdrücken Nummer/Eintrag:
	- <sup>1</sup> \ section { Normaler Abschnitt }
	- 2 \section \*{Abschnitt ohne Nummer und Eintrag}
- $\triangleright$  Gleitobjekt: Eintrag durch  $\emptyset$  aption $\{\}$  erzeugt Eintrag
- **Anpassen des Eintrags: optionales Argument** 
	- 1 \section [Verzeichnisse] {Wie man in \LaTeX Verzeichnisse setzen und ver"andern kann}

### Verzeichnisse

- **Eintrag zu Verzeichnissen hinzufügen:** 
	- <sup>1</sup> \ addcontensline { Verz }{ Ebene }{ Text }

Verz wählt das Verzeichnis (Inhalt, Tabelle, Abbildung etc.) Ebene gewünschte Gliederungsebene Text einzufügender Text Beispiel Vorwort soll (unnummeriert) ins Inhaltsverzeichnis:

- 1 \chapter\*{Vorwort}
- <sup>2</sup> \ addcontentsline { toc }{ chapter }{ Vorwort }
- $\blacktriangleright$  Tiefe des Inhaltsverzeichnisses festlegen:
	- 1 \setcounter {tocdepth } {4}

### Verweise

- $\blacktriangleright$  \label{} und \ref{}
- $\blacktriangleright$  \label{} verweist auf letzten Verzeichnisbefehl z.B. \caption{} oder \section{}
- $\rightarrow$  \ref{} gibt Referenz aus
- $\rightarrow \text{Pageref}\$  gibt Referenz auf Seite aus
- Referenz ist nur eine Nummer, d.h. Anwendung:

```
1 \ section { Abschnitt }\ label { sec : Abschnitt }
2 ...
3 Wie in Abschnitt \ ref{ sec : Abschnitt } auf Seite \
    pageref { sec : Abschnitt } gesehen ...
```
 $\blacktriangleright$  Hinweis: Labelnamen strukturieren!

### Verweise: Beispiel

```
1 \ label { sec : approximationen }
2 Eine Pi - Approximation :
3 \ begin { equation }
4 \ \pi \5 \end { equation }
7 In Abschnitt ~\ ref { sec : approximationen }
8 auf Seite<sup>~</sup>\pageref{eqn:piapprox}
9 wird $\pi$
10 in Gleichung<sup>"</sup> (\ref { eqn : piapprox })
11 approximiert .
```
<span id="page-13-1"></span>
$$
\pi \approx \frac{22}{7} \tag{1}
$$

<span id="page-13-0"></span>In Abschnitt [11](#page-13-0) auf Seite 14 wird *π* in Gleichung [\(1\)](#page-13-1) approximiert.

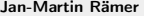

# Hyperref

- $\blacktriangleright$  Paket "hyperref"
- $\triangleright$  setzt automatisch Links in Dokument
- $\blacktriangleright$  intern auf Abschnitte, Abbildungen etc.
- $\triangleright$  extern auf URLs
- $\triangleright$  wichtige Optionen:
	- $\rightarrow$  colorlinks=true (Links einfärben statt Kasten)
	- $\blacktriangleright$  linkcolor, citecolor, urlcolor: Farben der Links (Standard: sehr bunt)

## Referenzen vereinfachen

```
1 \newcommand {\refsec } [1] {Sec. ~\ref {#1}}
2 \newcommand {\reffig}[1] { Fig. ~\ref {#1}}
3 \ \newcommand{\r}{\r} \ new command { \ ref tab } [1] { Tab . ~\ ref {#1} }
4 \ newcommand {\ refeqn }[1]{ Eqn .~(\ ref {#1}) }
5 \ \newcommand{\r}{f1}{p.^\tag{#1}}
```

```
_1 \newcommand {\refsec}[1]{ Abschn. "\ref {#1}}
2 \newcommand {\reftab }[1]{Tab.~\ref {#1}}
3 \newcommand {\reffig}[1]{Abb.~\ref{#1}}
4 \newcommand {\refeqn}[1]{G1. ~(\ref {#1}) }
5 \ \newcommand{\rbar}{\rbar}{s.^{\rbar}{s.^{\rbar}}
```
## Sprachen

- $\triangleright$  LAT<sub>E</sub>X unterstützt viele Sprachen
- $\blacktriangleright$  ..unterstützt" heißt:
	- $\blacktriangleright$  Trennungsregeln
	- ▶ Variablen (Name für Inhaltsverzeichnis, "Abbildung" etc.)
	- $\blacktriangleright$  Typographie (Anführungszeichen)
- $\blacktriangleright$  Auswahl mit
	- 1 \usepackage [sprache1, sprache2,...] {babel}
- $\blacktriangleright$  letzte Sprache ist Standard
- $\blacktriangleright$  Deutsch: ngerman
- <span id="page-16-0"></span> $\blacktriangleright$  Sprache wechseln:
	- 1 \selectlanguage { sprache }

### Literaturverzeichnisse

- 1. direkt im .tex
	- $\blacktriangleright$  einfach einzufügen
	- **potentiell inkonsistent zwischen Dokumenten**
	- $\blacktriangleright$  Formatierung schwer zu ändern
- <span id="page-17-0"></span>2. mit BibTeX
	- $\triangleright$  trennt Format von Daten
	- $\triangleright$  zentrale Bibliographiedatenbank
	- $\triangleright$  braucht weiteres Programm (welches aber meistens bereits vorhanden ist)

## Literaturverzeichnisse (im .tex)

- $\blacktriangleright$  Umgebung: the bibliography
- **Argument: breitester Eintrag**
- $\blacktriangleright$  Referenz mit  $\cite\$  (mehrere Argumente mit Komma möglich)
- $\rightarrow$  \cite{\*} referenziert das gesamte Literaturverzeichnis
- $\blacktriangleright$  teilweise von Journals gefordert
- $\blacktriangleright$  kann auch aus BibTeX übernommen werden

```
_1 \ cite { wk90 }
2 ...
3 \ begin { thebibliography }{ mm 00}
4 \bibitem [WK90] { wk90} W.H. Knox, R.S. Knox, J.H. Hoose,
    R.N.Zare, Observation of the 0-fs pulse, Optics \ &
    Photonics News , April 1990
```
<sup>5</sup> \ end{ thebibliography }

## Literaturverzeichnisse (mit BibTeX)

- $\blacktriangleright$  eigenes Programm
- $\blacktriangleright$  trennt Inhalt und Formatierung
	- $\blacktriangleright$  analog zu  $\lfloor \text{ATF} \times \rfloor$
	- $\triangleright$  Benutzer erstellt Inhalt
	- $\triangleright$  BibTeX-Stil legt Formatierung fest
- $\triangleright$  mehrere LAT<sub>F</sub>X-Läufe (Hilfsdateien)
- $\triangleright$  zusätlich bibtex-Lauf

## Literaturverzeichnisse (mit BibTeX)

- ▶ \bibliographystyle{} für Stilauswahl
- $\rightarrow$  \bibliography{} für Dateiauswahl
- $\blacktriangleright$   $\langle$  cite{} weiterhin für Verweis

```
1 \ documentclass { article }
```

```
2 \ bibliographystyle { plain }
```

```
3 \ begin { document }
```

```
4 \ cite { wk 90}
```

```
5 \ bibliography { bibfile } % wird hier ausgegeben
```
<sup>6</sup> \ end{ document }

### BibTeX

- $\blacktriangleright$  textbasierte Literaturdatenbank
- $\blacktriangleright$  Frontends: KBibtex, JabRef, ...
- $\blacktriangleright$  hat Datenstruktur
- $\triangleright$  BibTeX-Datei oft auf Journal-Website o.ä.

### BibTeX

- $\blacktriangleright$  textbasierte Literaturdatenbank
- $\blacktriangleright$  Frontends: KBibtex, JabRef, ...
- $\blacktriangleright$  hat Datenstruktur
- $\triangleright$  BibTeX-Datei oft auf Journal-Website o.ä.

#### Eintragstypen

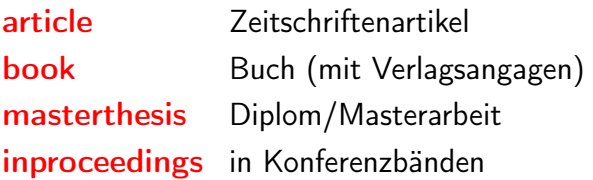

#### **Eintragstypen**

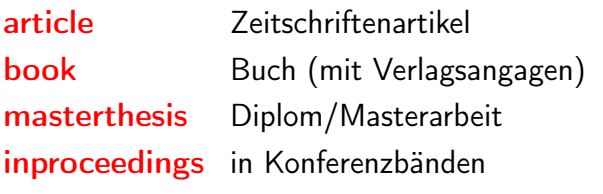

Eintragsfelder

author Namen der Autoren title Titel des Textes editor Namen der Editoren year Erscheinungsjahr publisher Name des Verlags

### BibTex: Beispiel

```
1 @Book{ LatexBegleiter,
2 author = " Goossens , Michel and Mittelbach , Frank and
     Samarin, Alexander",
3 title = "{ Der Latex - Begleiter }",
4 publisher = " Pearson Studium " ,
5 \text{ year} = 2002,6 month = feb,
7 note = " Korrigierter Nachdruck " ,
8 isbn = "978 - 3827371669",
9 eindruck = "Gutes Buch, \{\{\}'\}Klassiker\{\}'\",
10 precis = \{ Zu "teuer" \}11 }
```
### BibTex: Beispiel

#### Stile: plain, alpha, abbrv, acm, siam und splncs

- [1] Michel Goossens, Frank Mittelbach, and Alexander Samarin. Der Latex-Begleiter. Pearson Studium, February 2002. Korrigierter Nachdruck.
- [GMS02] Michel Goossens, Frank Mittelbach, and Alexander Samarin. Der Latex-Begleiter. Pearson Studium, February 2002. Korrigierter Nachdruck
- [1] M. Goossens, F. Mittelbach, and A. Samarin. Der Latex-Begleiter. Pearson Studium, Feb. 2002. Korrigierter Nachdruck.
- [1] GOOSSENS, M., MITTELBACH, F., AND SAMARIN, A. Der Latex-Begleiter. Pearson Studium, Feb. 2002. Korrigierter Nachdruck.
- [1] M. GOOSSENS, F. MITTELBACH, AND A. SAMARIN, Der Latex-Begleiter, Pearson Studium, Feb. 2002. Korrigierter Nachdruck.
- [1] Goossens, M., Mittelbach, F., Samarin, A.: Der Latex-Begleiter. Pearson Studium (February 2002) Korrigierter Nachdruck.

### Index

- **D** eigenes Programm: makeindex (normalerweise schon vorhanden)
- $\blacktriangleright$  Paket: makeidx
- $\blacktriangleright$  mehrere LATFX-Durchläufe
- $\blacktriangleright$  makeindex-Lauf

### Index

- eigenes Programm: makeindex (normalerweise schon vorhanden)
- $\blacktriangleright$  Paket: makeidx
- $\blacktriangleright$  mehrere LAT<sub>E</sub>X-Durchläufe
- $\blacktriangleright$  makeindex-Lauf
- $\blacktriangleright$  Funktionen:
	- <sup>I</sup> Sortieren des Index'
	- $\blacktriangleright$  Zusammenfassen von Einträgen
	- $\triangleright$  Untereinträge erzeugen
	- **Querverweise zwischen Einträgen**

### Index: Verwendung

- $\blacktriangleright$  Paket einbinden
- $\triangleright$  \makeindex aufrufen (Index erstellen)
- $\rightarrow$  \printindex aufrufen (Index ausgeben)
- $\rightarrow$  \index{} im Text verwenden (Einträge erzeugen)

### Index: Verwendung

\index: Syntax

{Eintrag} einfacher Eintrag {Bohrsches Magneton@*µB*} Sortierschlüssel @ Indexeintrag {Konstanten!g} Untereinträge (max. drei Ebenen) {pdflatex|see{latex}} Verweis auf andere Einträge \index{Index|(}...\index{Index|)} längere Abschnitte {Index|textbf} Formatierung der Seitenzahlangabe  ${Wictig+!}$  Maskierung von  $\cdots$ ",  $\cdots$ " und  $\cdots$ @" mit  $\cdots$ +"

### Glossare

- $\blacktriangleright$  makeindex kann auch Glossare erstellen
- $\blacktriangleright$  \makeglossary notwendig
- ▶ Eintrag: \glossary{Eintrag!Beschreibung}
- ▶ Seitenzahl hinzufügen: \glossary{Eintrag}

## Versionsverwaltung

- $\blacktriangleright$  eigentlich für Softwareentwicklung
- **D** aber: LAT<sub>E</sub>X auch nur Sourcecode
- <span id="page-31-0"></span>**Funktionen** 
	- $\blacktriangleright$  Zugriff auch auf ältere Versionen
	- ▶ Verzweigen von Versionen
	- ▶ Zusammenführen von parallel bearbeiteten Dateien
	- $\blacktriangleright$  zentrales Speichern
	- ▶ Zusammenarbeit mehrerer Autoren

## Versionsverwaltung: Beispiele

- $\triangleright$  rcs (revision control system) lokal, oft bei Linux dabei
- ▶ cvs (concurrent versions system) alter Standard, nur Text
- ▶ svn (subversion) momentan Standard
- $\blacktriangleright$  diverse weitere, z.B. git

### make

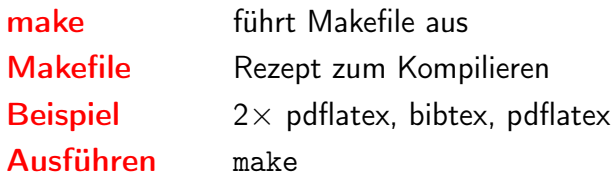

### make

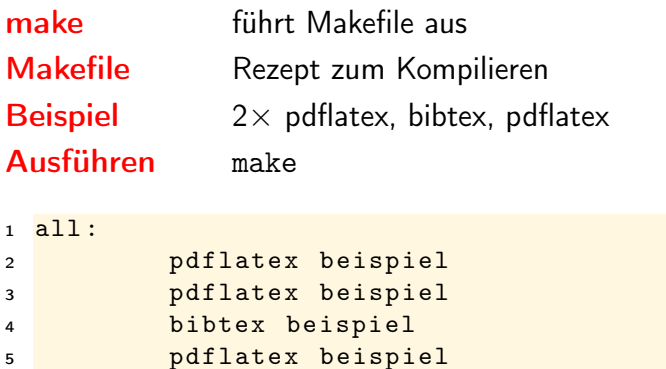

## if/then/else

- $\blacktriangleright$  einfach nutzbares "if" in LATFX
- $\blacktriangleright$  Paket if then
- \ ifthenelse {
- Bedingung
- }{
- Inhalt
- }{
- Alternative
- }

## if/then/else

- \ ifthenelse {
- Bedingung
- }{
- Inhalt
- } {

```
6 Alternative
```
}

```
1 \ ifthenelse {
2 \ \not\in \text{grad} {\dagger} {\dagger} {\dagger}3 }{
4 \ input { anhang }
5 \ listoffigures
```
}{}

## if/then/else

```
1 \ ifthenelse {
 2 \ not\ equal {\ draft }{ true }
 3 }{
 4 \ input { anhang }
 5 \ listoffigures
 6 }{}
 1 all:
2 pdflatex '\newcommand {\draft } { false } \ input {
             beispiel . tex } '
 3    pdflatex '\newcommand {\draft } { false } \ input {
             beispiel . tex } '
4 bibtex beispiel
 5 pdflatex '\ newcommand {\ draft }{ false }\ input {
             beispiel . tex } '
6 draft :
 7 pdflatex '\newcommand {\draft } { true } \ input {
             beispiel . tex } '
Jan-Martin Rämer große Dokumente 10.06.2013 28 / 33
```
## Typographie: Anführungszeichen

- ▶ Zollzeichen ist kein Anführungszeichen
- 1 "'Text"' *%deutsch*
- 2 ''Text'' %englisch
- <span id="page-38-0"></span>3, Text'' % gemisch
	- $\blacktriangleright$  .deutsch"
	- $\blacktriangleright$  "englisch"
	- $\blacktriangleright$  "gemisch"

## Typographie: Bindestriche

- $\blacktriangleright$  normaler Bindestrich
- $\blacktriangleright$  -- Gedankenstrich
- <sup>I</sup> --- amerikanischer Gedankenstrich
- $\triangleright$  \$-\$ Minus

## Typographie: Bindestriche

- $\blacktriangleright$  normaler Bindestrich
- $\blacktriangleright$  -- Gedankenstrich
- <sup>I</sup> --- amerikanischer Gedankenstrich
- $\triangleright$  \$-\$ Minus
- $\blacktriangleright$  verschiedene Längen:
	- $\blacktriangleright$  a-b normaler Bindestrich
	- $\rightarrow$  a–b Gedankenstrich
	- $\rightarrow$  a-b amerikanischer Gedankenstrich
	- $\triangleright$  *a* − *b* Minus

# Typographie: Trennung

- $\blacktriangleright$  LAT<sub>F</sub>X trennt automatisch
- **Anzeige der möglichen Trennungen mit** \showhyphens{Trennungsmöglichkeiten}
- Ausgabe in die . log-Datei

# Typographie: Trennung

- $\blacktriangleright$  LAT<sub>F</sub>X trennt automatisch
- **Anzeige der möglichen Trennungen mit** \showhyphens{Trennungsmöglichkeiten}
- Ausgabe in die . log-Datei
- Ergebnis  $\lceil$  \OT1/cmr/m/n/10 Tren-nungsm[]oglich-kei-ten

# Typographie: Trennung

- **•** normaler Bindestrich (auch Trennstelle):  $\mu$ "="
- ▶ zusätzliche Trennstelle definieren: ""-"
- Wach-Wachsstube tube

- 1 Wach"-stube, Wachs"-tube
- $\rightarrow$  global mit \hypenation{Tren-nung}
- Frennung ohne Trennstrich: ""

und/ oder

- 1 und/"" oder
- nichttrennender Bindestrich: "

## Typographie: Einheiten

- ▶ zwischen Zahl und Einheit gehört ein dünnes Leerzeichen:  $\lambda = 1.55 \,\mu m$
- $\triangleright$  wird durch \, dargestellt
- ▶ für SI-Einheiten: Paket SIunits mit Option thingspace und Befehle des Pakets